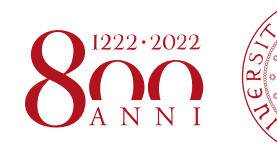

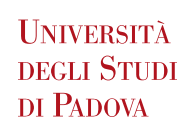

## **MODULO REVOCA CONSULTAZIONE TESI**

All'Ufficio Carriere Studenti dell'Università Degli Studi Di Padova

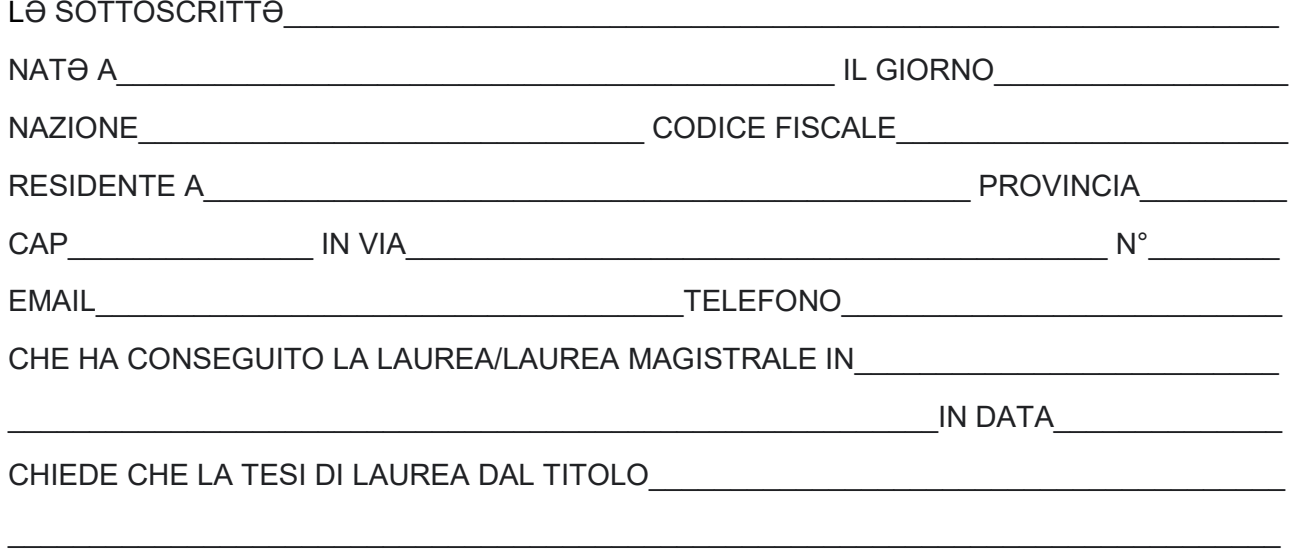

• **Non** sia più disponibile per la consultazione e sia **rimossa da padua thesis & dissertations archive** (unitesi), **lasciando consultabile titolo** e metadata (abstract, parole chiave, relatore e correlatore)

• **Non** sia più disponibile per la consultazione e sia **rimossa da padua thesis & dissertations archive** (unitesi), **rimuovendo anche titolo** e metadata (abstract, parole chiave, relatore e correlatore)

## E A TAL FINE ALLEGA LA SCANSIONE DEL DOCUMENTO DI IDENTITÀ.

*\*Allegare scansione del documento di identità\**

\_\_\_\_\_\_\_\_\_\_\_\_\_\_\_\_\_\_\_\_\_\_\_\_\_\_\_\_\_\_\_\_ \_\_\_\_\_\_\_\_\_\_\_\_\_\_\_\_\_\_\_\_\_\_\_\_\_\_\_\_\_\_\_\_\_\_

DATA: FIRMA: